## **JESÚS VIDAL** Campeón en la ficción y en la vida real

Jesús Vidal, ganador del Goya a Mejor Actor Revelación 2019, ha estado visitando las oficinas de Andbank León, el pasado 26 de diciembre.

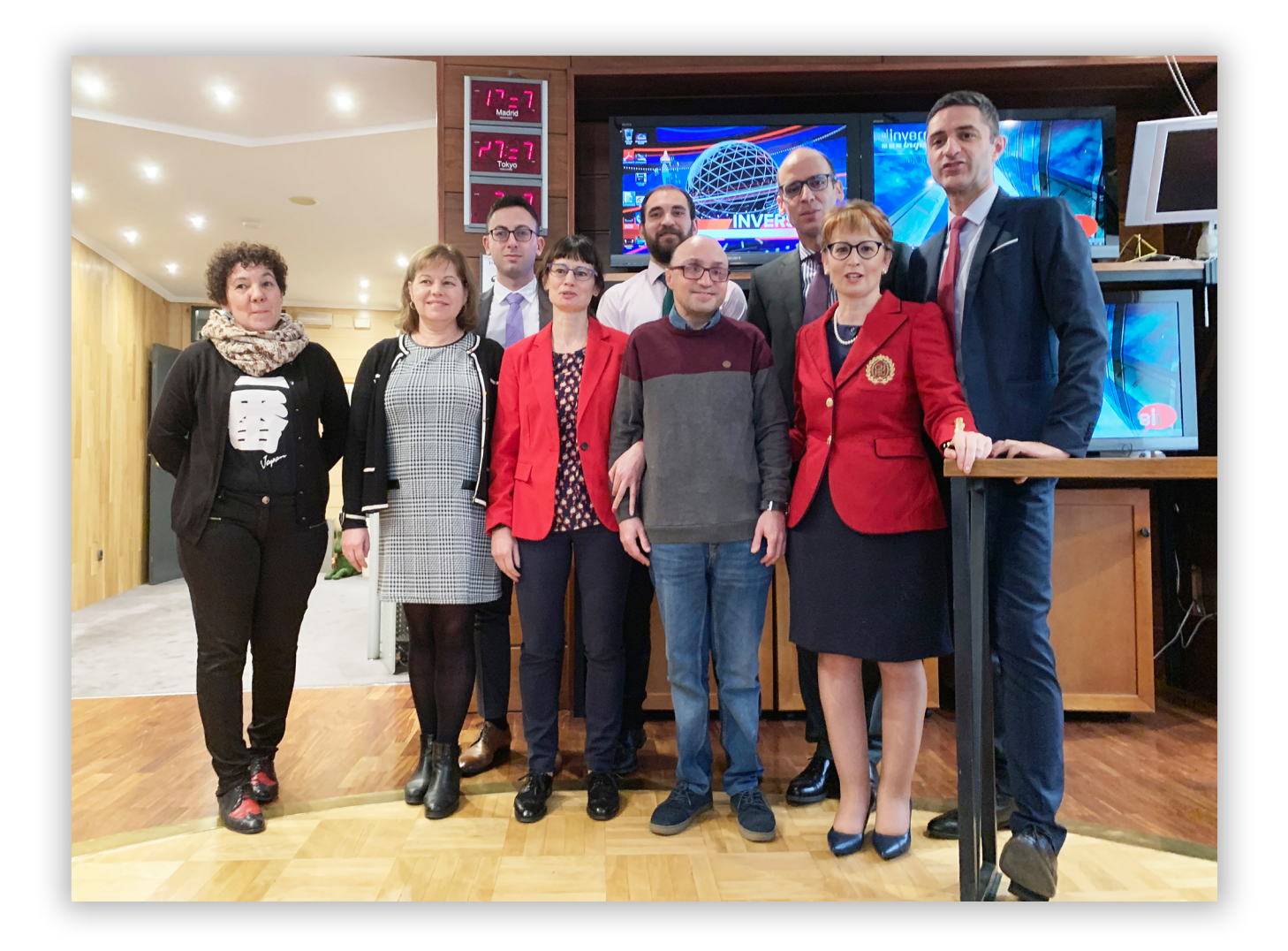

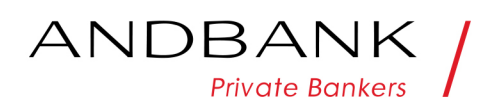

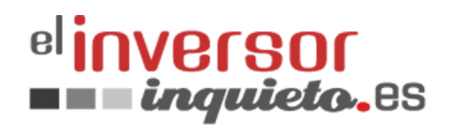

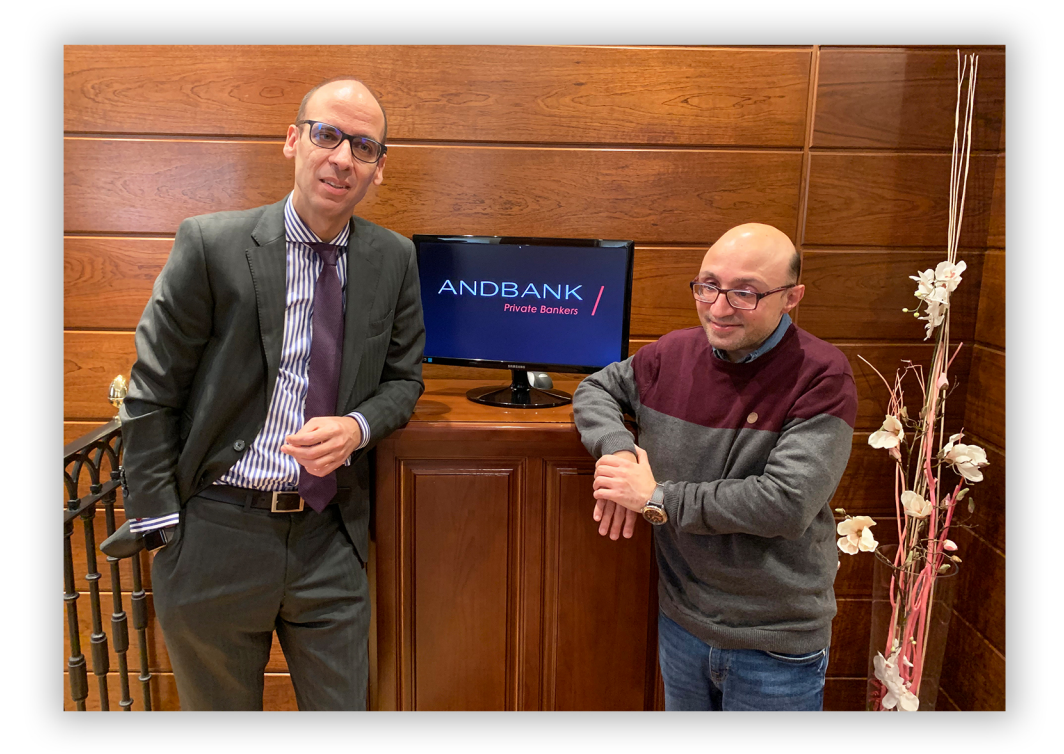

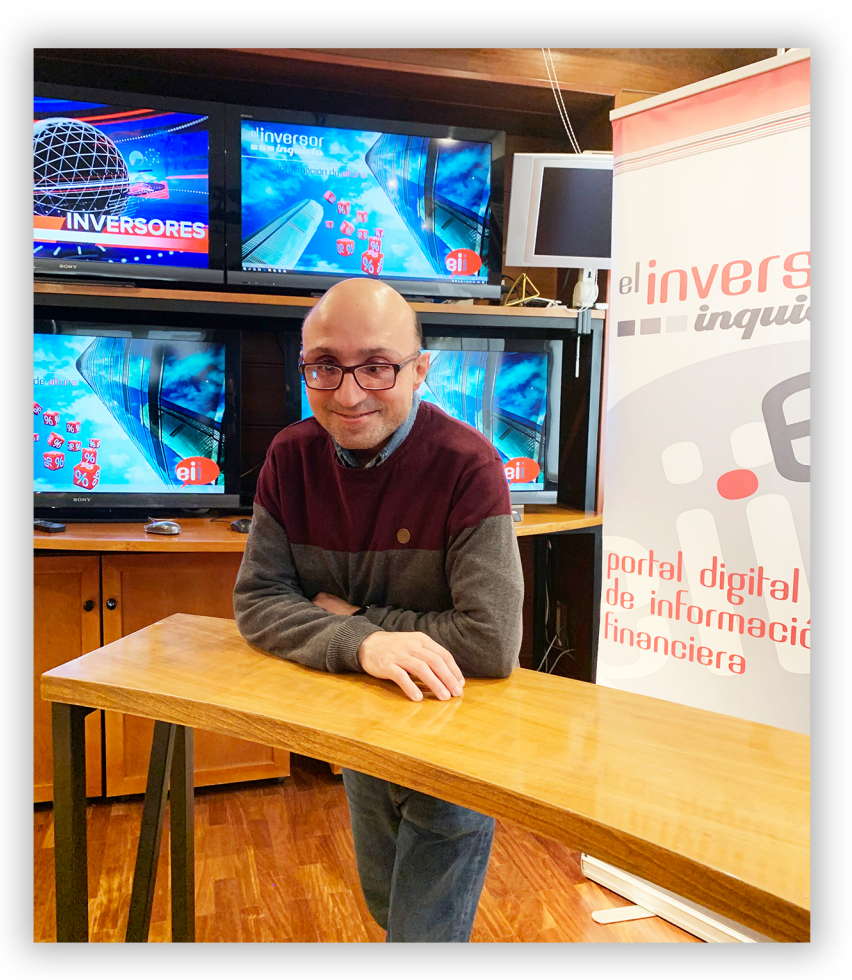

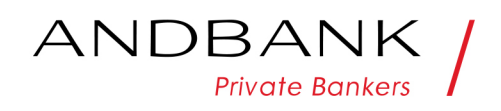

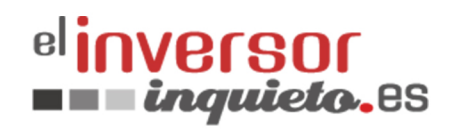